### **Photoshop 2021 (version 22) Crack + Serial Number Download For PC [Updated-2022]**

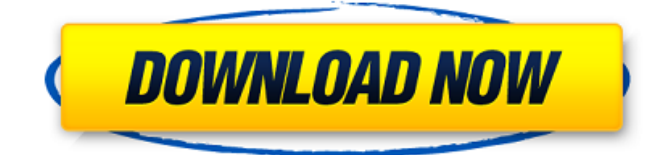

### **Photoshop 2021 (version 22) Crack+ Free License Key Free**

You can access your image and edit it in several different ways in Photoshop. One way is to open your file in Photoshop from your hard drive and manipulate it directly. From a CD or DVD, you can open files directly in Photoshop to manipulate the image. You can take the image to a photo lab or photo service where a technician can convert your raw files to a special format that can be opened in Photoshop. Or, if you are working within a print-ready format, you can open the image in Photoshop and work directly in that format. Photoshop has many features to add a personal touch to the image in your workflow, such as using layer masks and transforming or resizing images. Photographers can also crop or apply special effects or adjust their images using Photoshop. For more on Photoshop's features, see Chapters 4 and 5. In this chapter, I point out the tools and features of Photoshop that will help you carry out most of the editing tasks you may encounter. In the following sections, I introduce you to the capabilities of Photoshop that are most important for compositing (applying one image to another). Selecting a background You may be able to apply a background or overlay to your image. In this case, the background should be selected as your layer because you can choose the desired text, photo, graphic, and other layers to place over it. Here are the steps for selecting a background: 1. Choose Window⇒Layers. The Layers dialog box appears. 2. Click the New Layer button at the bottom of the Layers dialog box to open the Select Layers dialog box. 3. From the drop-down menu, select the Background option to create a new layer. If you place your cursor over the drop-down menu, you can see the word Background with two arrow characters beside it, indicating that you can select that option. 4. Click the New Layer button again and click OK in the Select Layers dialog box. The new background layer appears in the Layers palette at the bottom of the screen. 5. Click the Background layer in the Layers palette. 6. In the Layers palette, if you see the Select or Mask button and a check mark, click it and then do the following: • If you want to select the entire background, click Once. • If you want to mask the background,

#### **Photoshop 2021 (version 22) Crack**

Download Adobe Photoshop Elements Follow the method below to install and use Adobe Photoshop Elements: Step 01: Download Adobe Photoshop Elements 20.1.1 Full Download Step 02: Run the downloaded file Step 03: Open the software and follow the instructions to install and use Adobe Photoshop Elements. Adobe Photoshop Elements 20.1.1 Full Download You can use Photoshop Elements for free. However, you need to subscribe for the full version, which is \$24.99 monthly. You can also buy the Adobe Photoshop Elements Extended subscription for \$22.99 monthly. Top 10 Elements of Adobe Photoshop Elements: 10. Bridge Bridge is Adobe Photoshop Elements' own photo management app. It allows you to view, tag, edit, tag, and organize your photos, and works well with the Photos app on your iOS or Android devices. 9. Lens Correction Lens Correction fixes image distortion. 8. Reading Tools Reading Tools is a video reader that uses cloud storage. With Reading Tools, you can download photos and videos, see the time that they were taken, edit, and share them. 7. Preset With Preset, you can make custom photo transformations and professional studio effects, or use built-in effects and filters. 6. Video Editor It lets you edit, trim, crop, split, and splice video. 5. Memory Presets It is a free app that helps you quickly create stunning and artistic effects by using built-in presets. 4. Masking You can crop, edit, and blend images using Masking. 3. Color Curve It can enhance

color in your images and take a look at different color spaces to transform all your colors. 2. Type Tool It can easily add texts and modify fonts in your images. 1. Content-Aware Fill It can automatically fill the areas that are subject of your photos. How To Crack & Activate Photoshop Elements 20.1.1 Free Download the app on your iPhone or Android device. Run the downloaded file. Install the app on your computer or Mac. Run the software after installation. Create a free account. Go to the Settings icon a681f4349e

# **Photoshop 2021 (version 22) Crack + Serial Key**

The Woodpecker Can the noises and aerial acrobatics of the male woodpecker been channeled into a disc jockey, who hears the rhythms of traditional soul, blues, rap, and reggae and remixes them with the beat of future? By JOSH ZASPEL In the grove of a house in Ridgewood, Queens, a half-dozen woodpeckers are attacking an old tree in the backyard. It has sharp thorns that grow from the branch tips and poke out the tawny bark. A cluster of circular holes burns in the bark, the holes in the shape of concave ears. A few pecks later, the woodpeckers break off and fly into the air, then down again, leaving a puddle of black blood in the center of the tree. A few days before this happened, sound recordist Mihai Ilie Georgescu was approaching the tree to collect its music. "I have a nice sound system and I want to test it out," he says. "I collect these sounds to make a soundtrack." Mr. Georgescu is a Romanian music producer who lives in Queens and is the founder of the Ridgewood-based label, Departamento Records. Born in the mid-'80s, he was a teenager when he first saw the music of Radiohead and the Rolling Stones. Two years later, he was looking for new releases and discovered hip-hop. "I was starting to understand," he says. "It was a product of the new working class." The new-working-class sound made Mr. Georgescu curious about other music-makers of his new generation. "I came across this new place called Brooklyn," he says. "It was hip-hop, dark garage rap, and it was the first time I heard these sounds that were coming from the people who weren't playing music for fame or money." Toward the end of the '90s, Mr. Georgescu returned to Romania, where he began teaching music theory at a community college. One of his students wrote a song he later picked up on his record player. The song, by Mr. Georgescu's fledgling recording alias, The Woodpecker, sounded like a hook or a drum beat in the background

## **What's New In Photoshop 2021 (version 22)?**

## Encoding basic JavaScript types ```javascript verror.encodeBin(42, true) // => '0b10001020304050607' verror.encodeBin(new Number(42), true)  $/ l \approx$  '0b1000102030405060700' verror.encodeBin(42, function(e, v) { assertEquals('number', typeof v); return 'number' == typeof v? v.toString() : v + "; })  $\ell$  => '0b10001020304050607042' ```

# **System Requirements For Photoshop 2021 (version 22):**

"Intel i3 - 4GB RAM - 2GB GPU memory - Intel i5 - 4GB RAM - 3GB GPU memory - Intel i7 - 8GB RAM - 6GB GPU memory - NVIDIA GTX 770 - 8GB RAM - 6GB GPU memory - NVIDIA GTX 780 - 8GB RAM - 6GB GPU memory - AMD Radeon HD 7870 - 6GB RAM - 3GB GPU memory - AMD Radeon HD 7970 - 8GB RAM - 6GB GPU memory" The Nvidia Quadro M1000 is an entry-level workstation graphics card.

Related links:

<https://heronetworktv.com/wp-content/uploads/2022/06/sherbenn.pdf>

[https://ecop.pk/wp-content/uploads/2022/06/Photoshop\\_2020\\_Hacked\\_\\_Free\\_For\\_Windows.pdf](https://ecop.pk/wp-content/uploads/2022/06/Photoshop_2020_Hacked__Free_For_Windows.pdf)

<https://itoflies.com/adobe-photoshop-cc-2018-version-19-crack-keygen-with-serial-number-full-product-key-free-final-2022/>

<https://roundabout-uk.com/photoshop-2022-version-23-1-1-product-key-free-download/>

<https://www.cameraitacina.com/en/system/files/webform/feedback/kasfay782.pdf>

[http://ballyhouracampervanpark.ie/wp-](http://ballyhouracampervanpark.ie/wp-content/uploads/2022/06/Photoshop_2021_Version_2211_Serial_Number_Full_Torrent_Free_2022.pdf)

[content/uploads/2022/06/Photoshop\\_2021\\_Version\\_2211\\_Serial\\_Number\\_Full\\_Torrent\\_Free\\_2022.pdf](http://ballyhouracampervanpark.ie/wp-content/uploads/2022/06/Photoshop_2021_Version_2211_Serial_Number_Full_Torrent_Free_2022.pdf)

<https://www.vikingair.com/system/files/webform/kachvida967.pdf>

<https://www.careerfirst.lk/sites/default/files/webform/cv/yvanan675.pdf>

<https://the-chef.co/adobe-photoshop-2021-version-22-3-1-keygenerator-activation-code-mac-win-latest/>

<https://choicemarketing.biz/photoshop-2022-version-23-1-product-key-for-windows/>

<https://rei4dummies.com/photoshop-cc-2015-version-18-keygen-crack-setup-license-key-full-for-windows/>

<http://contabeissemsegredos.com/photoshop-cs4-crack-full-version-win-mac/>

[https://entraidesfansites.flaunt.nu/wp-](https://entraidesfansites.flaunt.nu/wp-content/uploads/2022/07/Photoshop_2022_Version_2311_Install_Crack___Free_WinMac.pdf)

[content/uploads/2022/07/Photoshop\\_2022\\_Version\\_2311\\_Install\\_Crack\\_\\_\\_Free\\_WinMac.pdf](https://entraidesfansites.flaunt.nu/wp-content/uploads/2022/07/Photoshop_2022_Version_2311_Install_Crack___Free_WinMac.pdf)

<http://automationexim.com/photoshop-2021-version-22-1-0-crack-with-serial-number-activator/>

<https://digi-office.eu/2022/07/01/photoshop-cc-2015-version-16-hack-full-version-free/>

[https://ictlife.vn/upload/files/2022/07/ylWAHriIgIOqAwTUdn7o\\_01\\_d7706d0872aaadd8281c9b2e3dad4ce1\\_file.pdf](https://ictlife.vn/upload/files/2022/07/ylWAHriIgIOqAwTUdn7o_01_d7706d0872aaadd8281c9b2e3dad4ce1_file.pdf)

<http://meowmeowcraft.com/2022/07/01/adobe-photoshop-2021-version-22-4-3-with-full-keygen-3264bit-latest/>

<https://www.cameraitacina.com/en/system/files/webform/feedback/gesesth361.pdf>

<https://www.webcard.irish/photoshop-2022-version-23-0-key-generator-torrent-download-x64-latest-2022/> [https://undergroundstudio.it/wp-](https://undergroundstudio.it/wp-content/uploads/2022/07/Photoshop_2021_Version_223_Mem_Patch__Free_Download_3264bit.pdf)

[content/uploads/2022/07/Photoshop\\_2021\\_Version\\_223\\_Mem\\_Patch\\_\\_Free\\_Download\\_3264bit.pdf](https://undergroundstudio.it/wp-content/uploads/2022/07/Photoshop_2021_Version_223_Mem_Patch__Free_Download_3264bit.pdf)